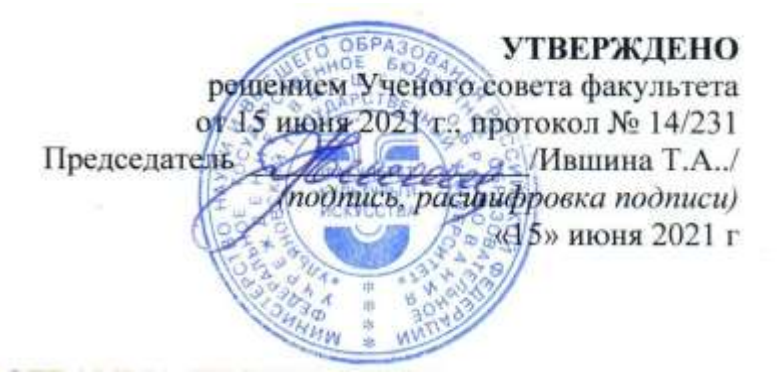

#### **РАБОЧАЯ ПРОГРАММА ДИСЦИПЛИНЫ**

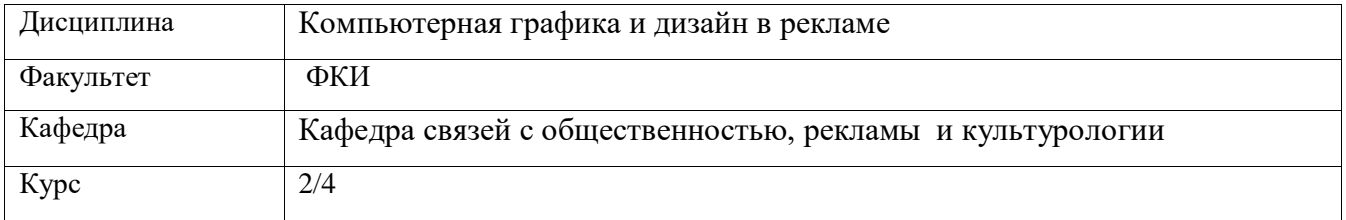

Направление (специальность) 42.03.01 Реклама и связи с общественностью.

Профиль: реклама и связи с общественностью в коммерческих и некоммерческих организациях  *(код направления (специальности), полное наименование)*

Форма обучения: очная

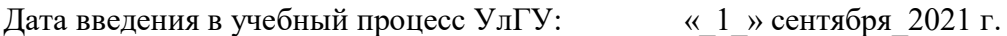

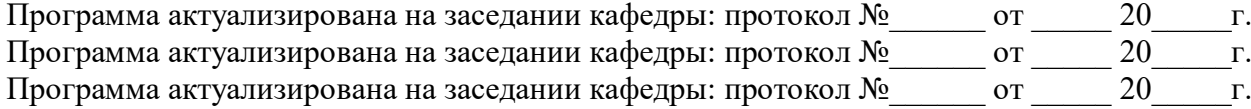

Сведения о разработчиках:

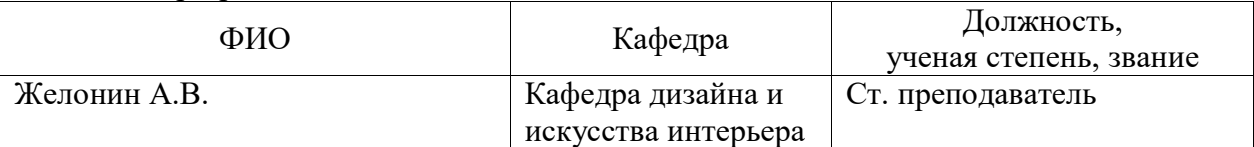

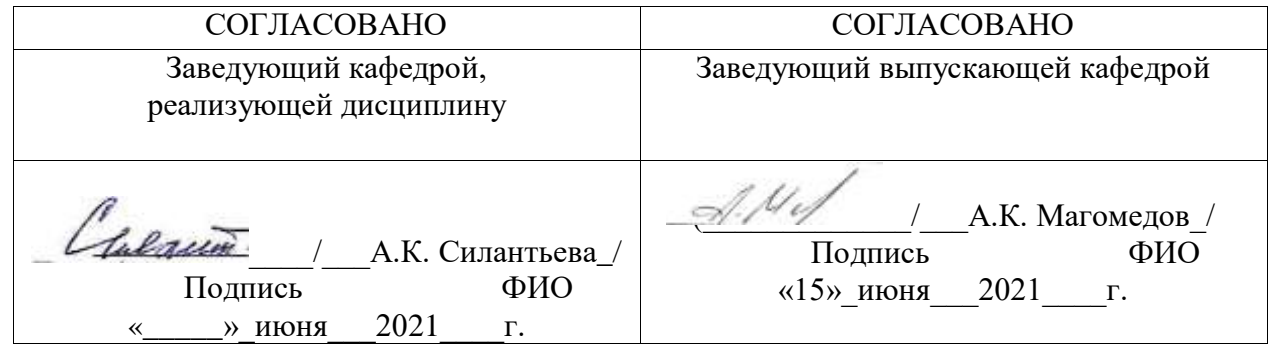

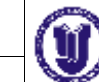

# **1. ЦЕЛИ И ЗАДАЧИ ОСВОЕНИЯ ДИСЦИПЛИНЫ:**

Основными целями и задачами изучения дисциплины являются: дополнение и углубление системы базовых знаний по информационным технологиям для создания и редактирования растрового изображения; овладение умениями эффективно использовать современное аппаратное и программное обеспечение компьютера при работе с растровой компьютерной графикой; воспитание ответственного отношения к соблюдению этических и правовых норм информационной деятельности; приобретение опыта использования средств компьютерных технологий в индивидуальной и коллективной учебной и познавательной, в том числе проектной деятельности.

Программой предполагается проведение практических занятий, направленных на отработку отдельных технологических приемов, умений и навыков, ориентированных на получение целостного содержательного результата (проекта), осмысленного для студентов. Организация учебного процесса предусматривает наличие двух взаимосвязанных и взаимодополняющих форм: аудиторная форма, когда преподаватель во время занятий объясняет новый материал и консультирует учащихся в процессе выполнения ими практических заданий на компьютере; внеаудиторная форма, когда учащийся вне занятий самостоятельно выполняет на компьютере практические задания.

# **2. МЕСТО ДИСЦИПЛИНЫ В СТРУКТУРЕ ОПОП**

Данная дисциплина относится к вариативной части дисциплин по выбору в рамках программы подготовки по направлению 42.03.01 «Реклама и связи с общественностью». Очная форма

Дисциплины, для которых данная дисциплина является предшествующей:

К началу её изучения в качестве входных студенты должны иметь знания, позволяющие им понимать суть информационно-коммуникационных процессов, применять на практике знания, полученные из курса «Планирование рекламных кампаний», «Планирование PR кампаний». Производственная практика.

В дальнейшем курс станет основой изучения различных процессов в рамках дисциплин: «Организация рекламных и ПР-мероприятий», «Технологии производства рекламного продукта», «Креативные технологии в рекламе», «Основы брендинга», «Цифровой маркетинг», «Продвижение СМИ», «Стимулирование сбыта», «Основы интегрированных коммуникаций» «Планирование рекламных кампаний», «Планирование PR\_кампаний», производственная практика, ГИА.

# Заочная форма

К началу её изучения в качестве входных студенты должны иметь знания, позволяющие им понимать суть информационно-коммуникационных процессов, применять на практике знания, полученные из курса «Планирование рекламных кампаний», «Планирование

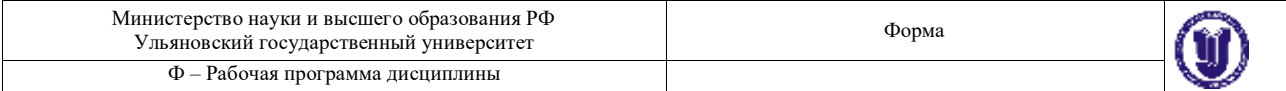

PR кампаний». Производственная практика.

Дисциплины, для которых данная дисциплина является предшествующей:

В дальнейшем курс станет основой изучения различных процессов в рамках дисциплин: «Организация рекламных и ПР-мероприятий», «Технологии производства рекламного продукта», «Креативные технологии в рекламе», «Основы брендинга», «Цифровой маркетинг», «Продвижение СМИ», «Стимулирование сбыта», «Основы интегрированных коммуникаций». Производственная практика, ГИА.

#### **3. ПЕРЕЧЕНЬ ПЛАНИРУЕМЫХ РЕЗУЛЬТАТОВ ОСВОЕНИЯ ДИСЦИПЛИНЫ, СООТНЕСЕННЫХ С ПЛАНИРУЕМЫМИ РЕЗУЛЬТАТАМИ ОСВОЕНИЯ ОБРАЗОВАТЕЛЬНОЙ ПРОГРАММЫ:**

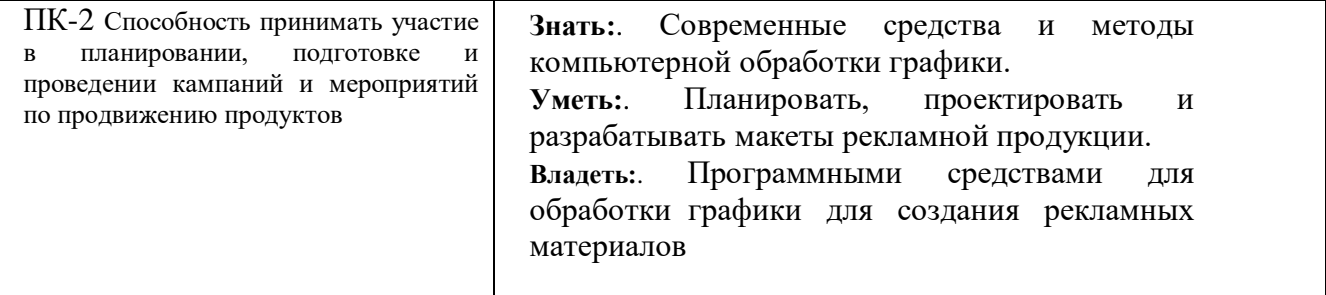

# **4. ОБЩАЯ ТРУДОЕМКОСТЬ ДИСЦИПЛИНЫ**

# **Объем дисциплины в зачетных единицах (всего) – 2 ЗЕТ.**

# **Объем дисциплины по видам учебной работы (в часах):**

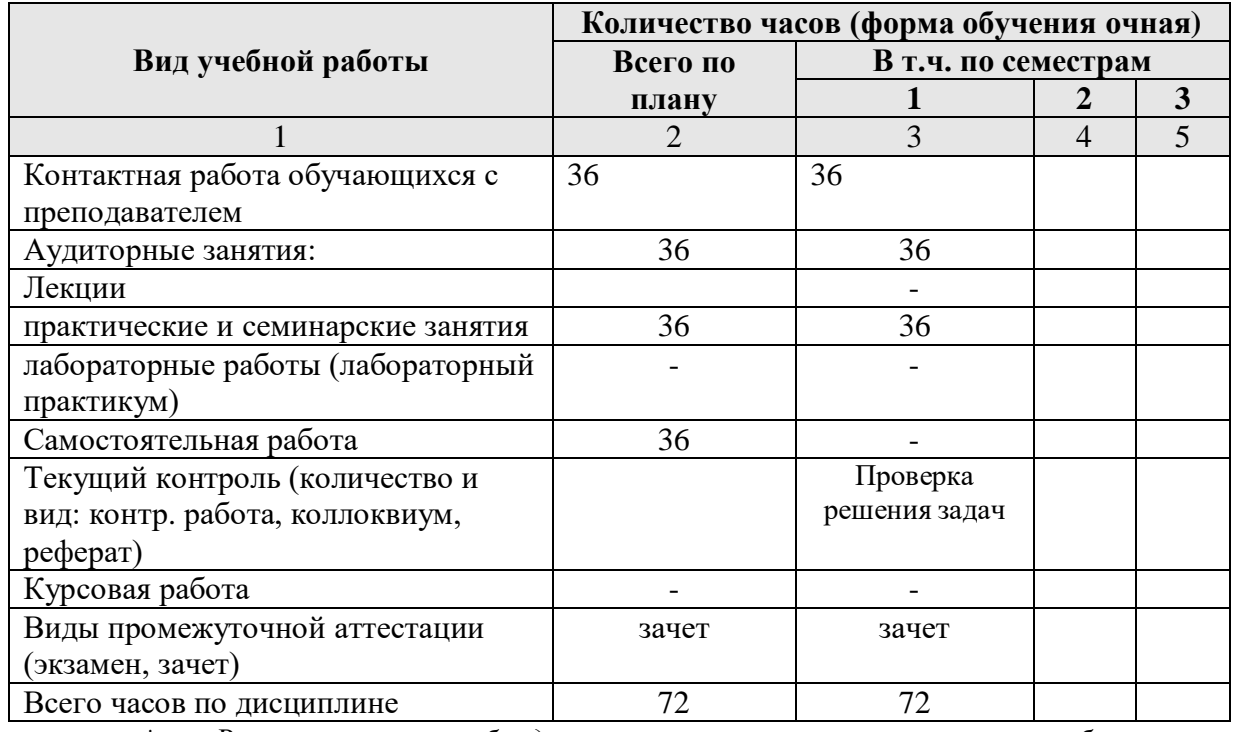

*\* В случае необходимости использования в учебном процессе частично/исключительно дистанционных образовательных технологий в таблице через слеш указывается количество часов работы ППС с обучающимися для проведения занятий в дистанционном формате с применением электронного обучения*

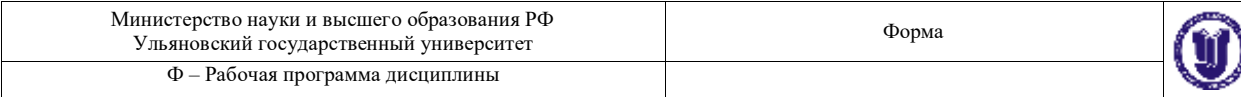

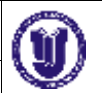

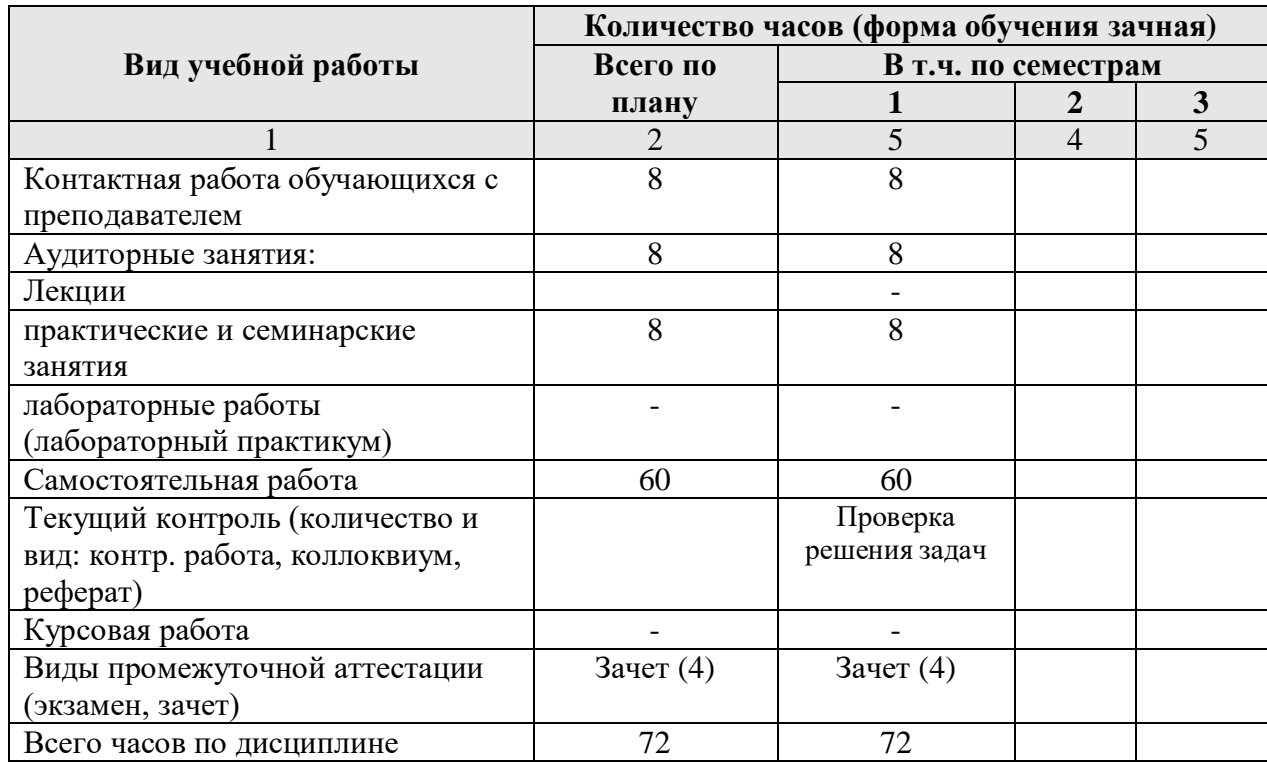

*\* В случае необходимости использования в учебном процессе частично/исключительно дистанционных образовательных технологий в таблице через слеш указывается количество часов работы ППС с обучающимися для проведения занятий в дистанционном формате с применением электронного обучения*

# **Содержание дисциплины. Распределение часов по темам и видам учебной работы:**

Форма обучения очная

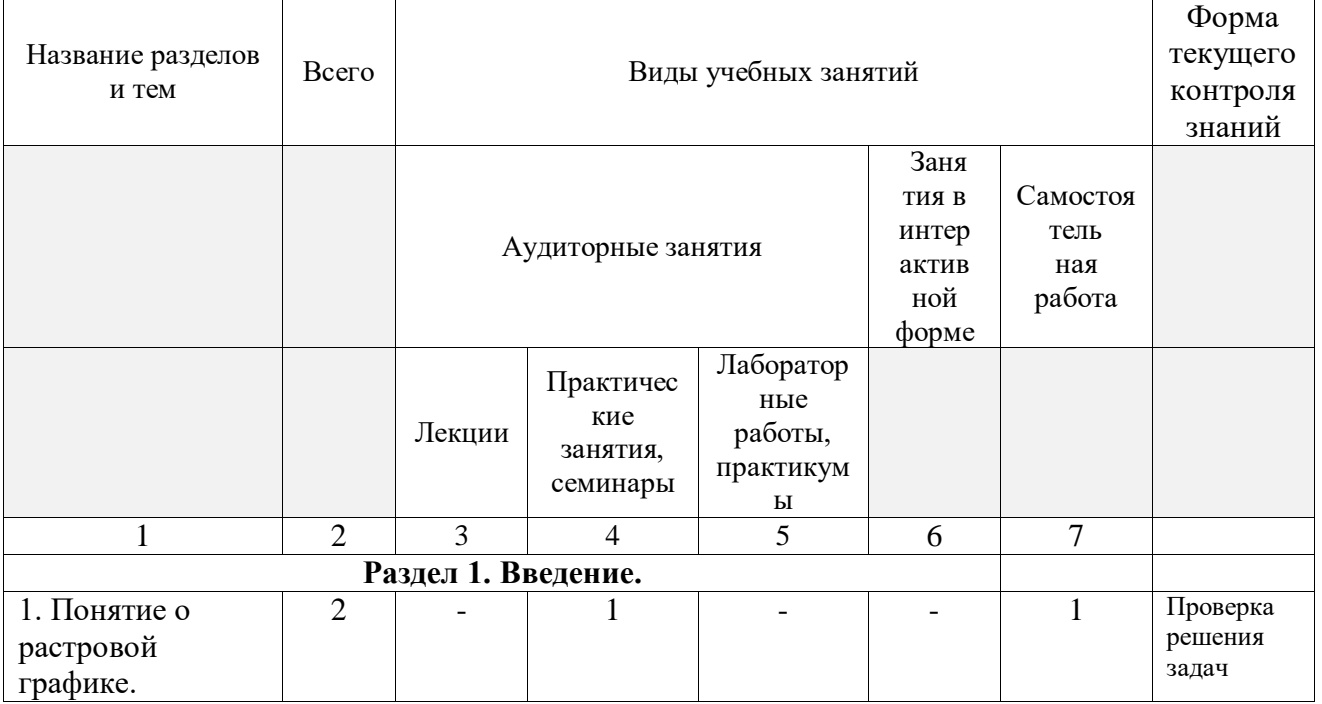

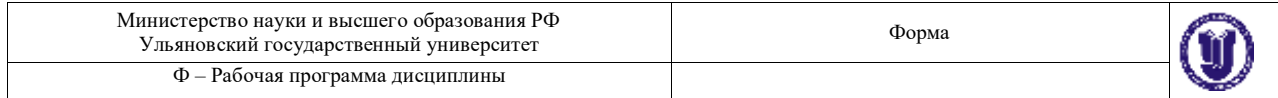

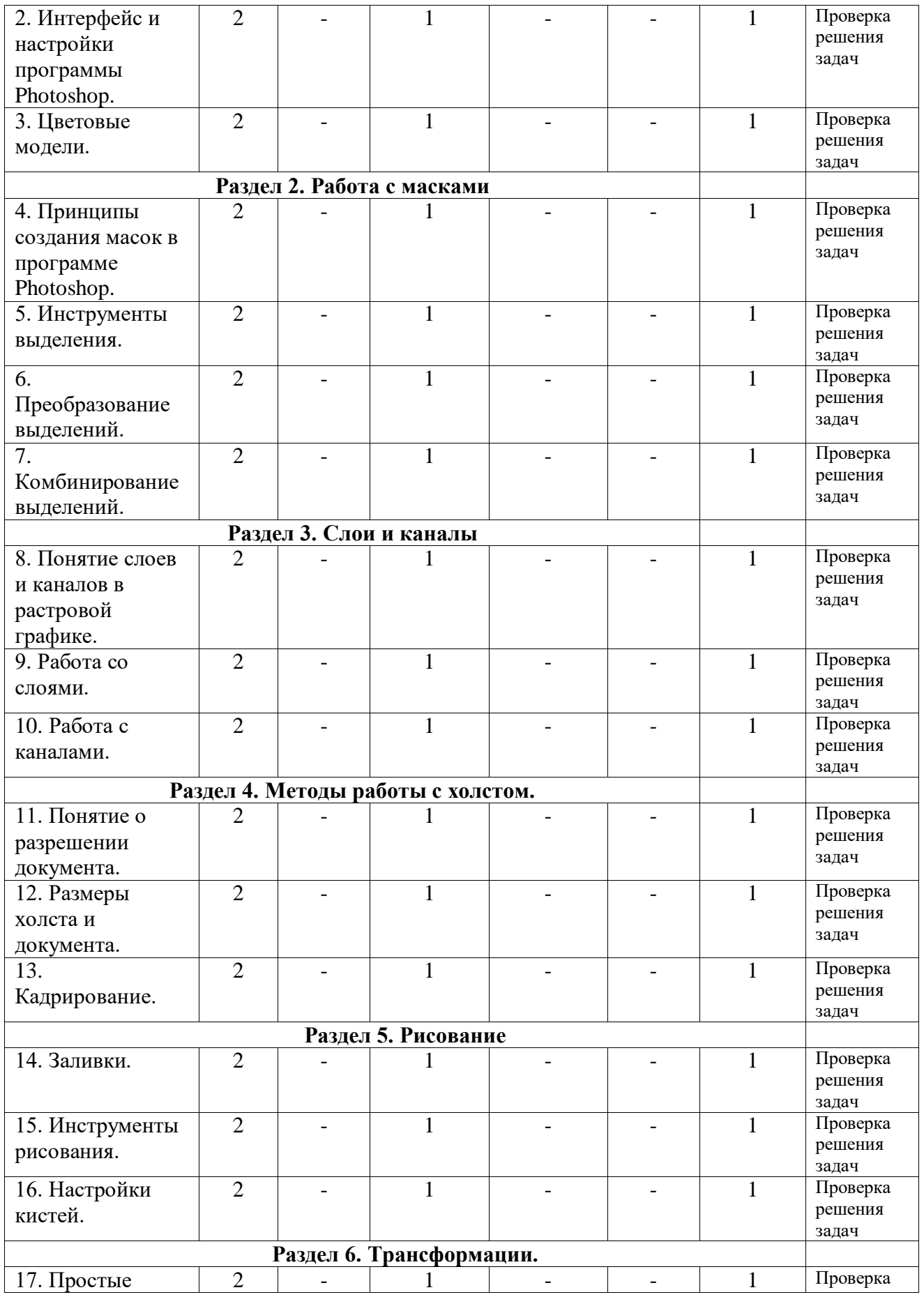

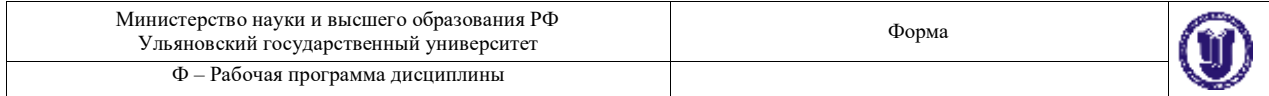

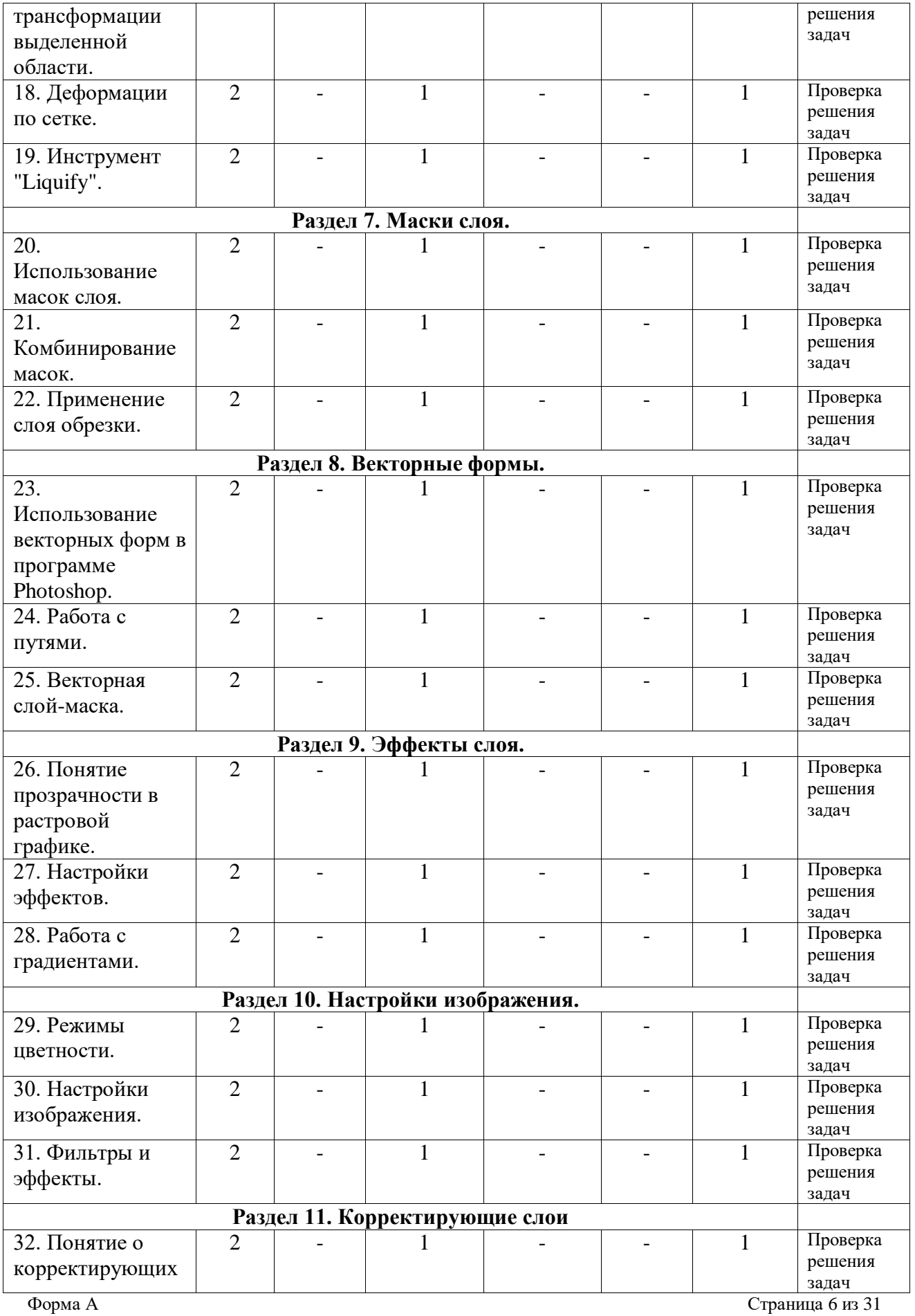

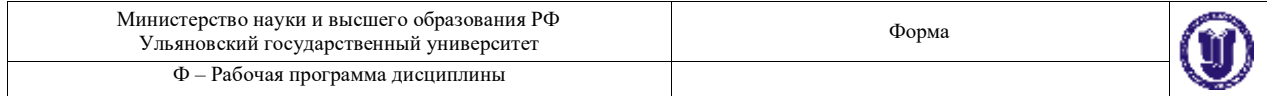

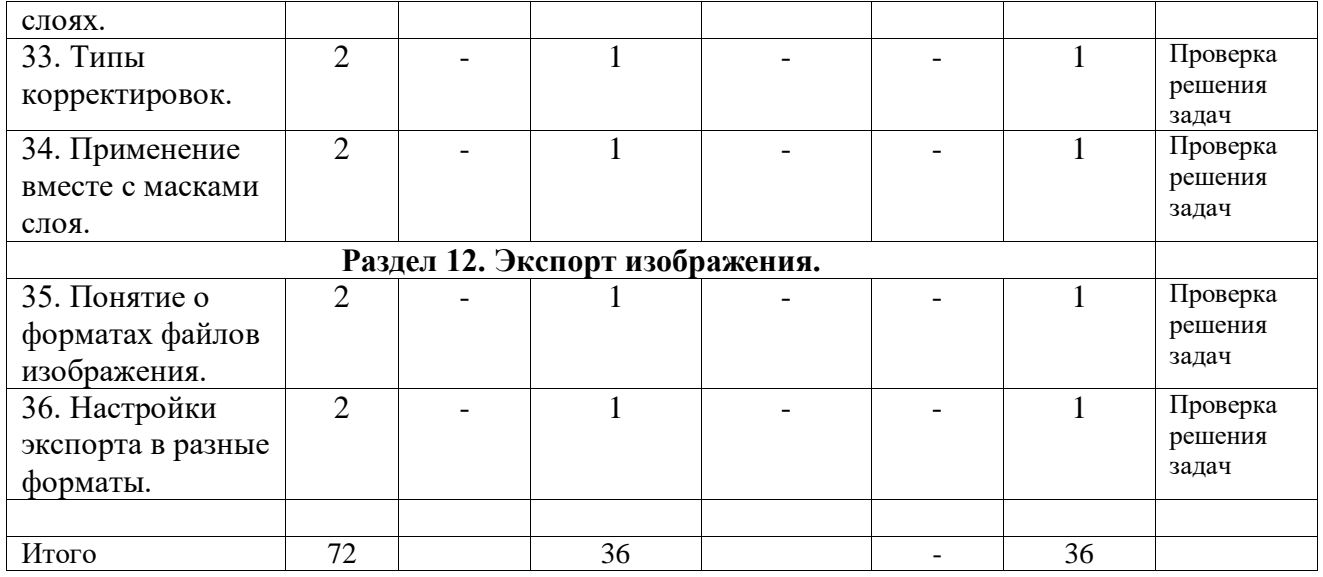

# Форма обучения заочная

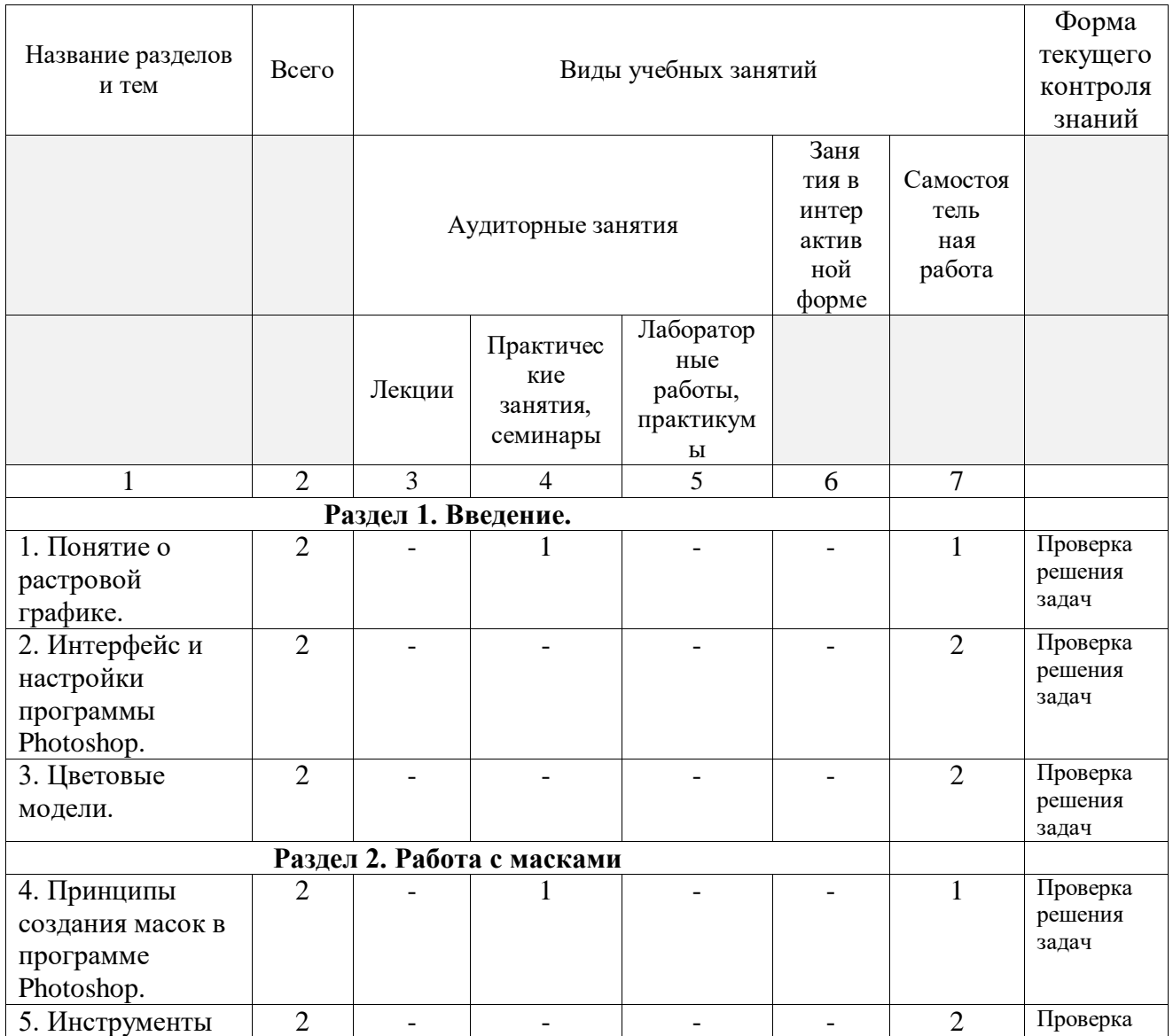

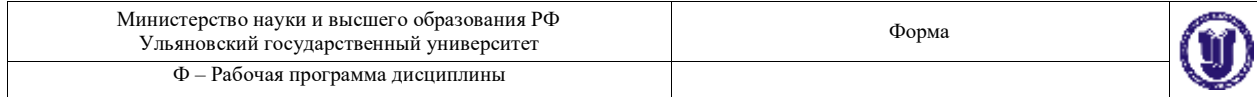

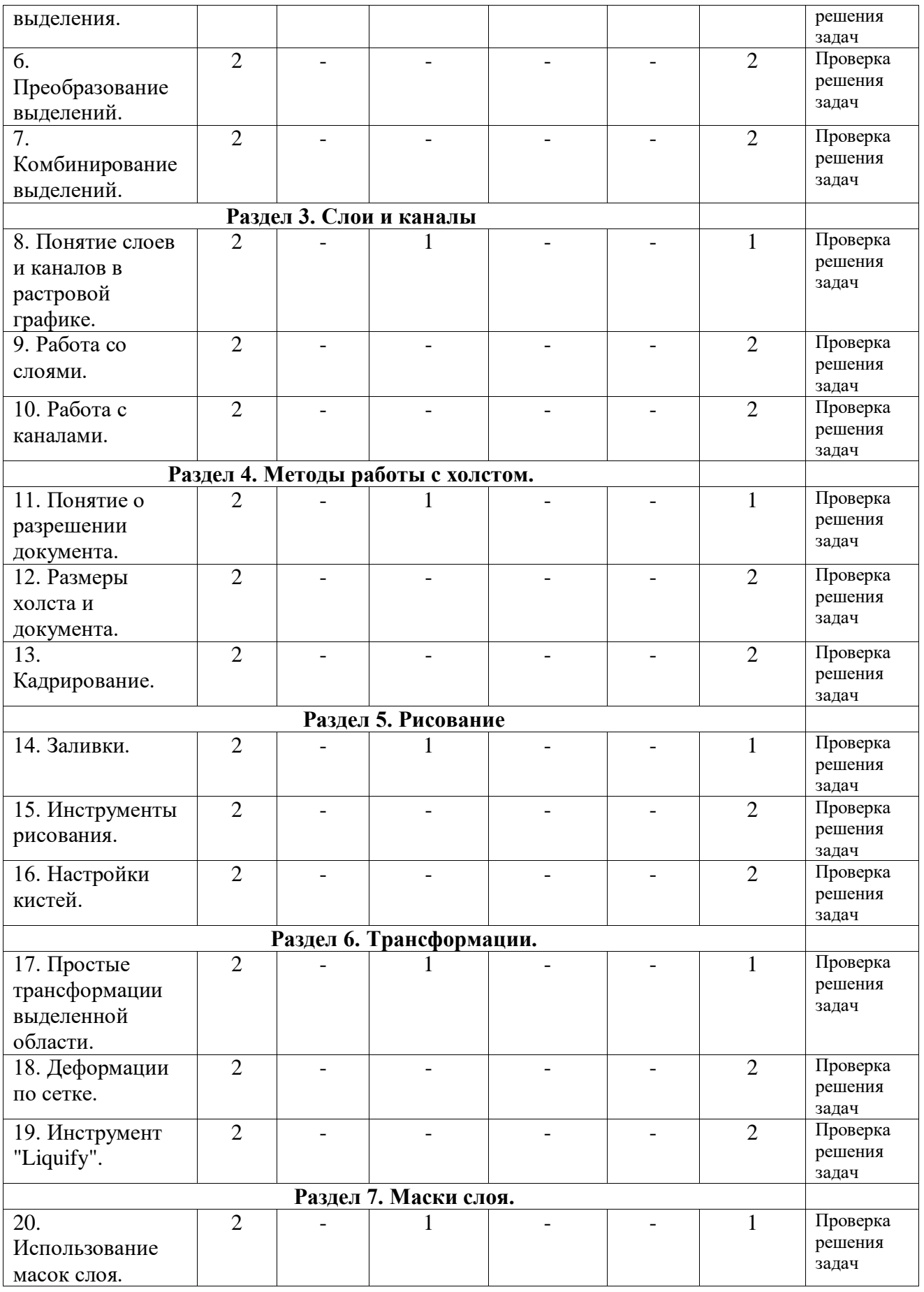

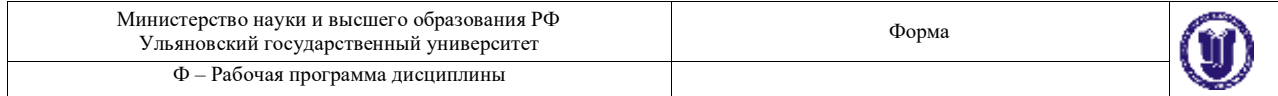

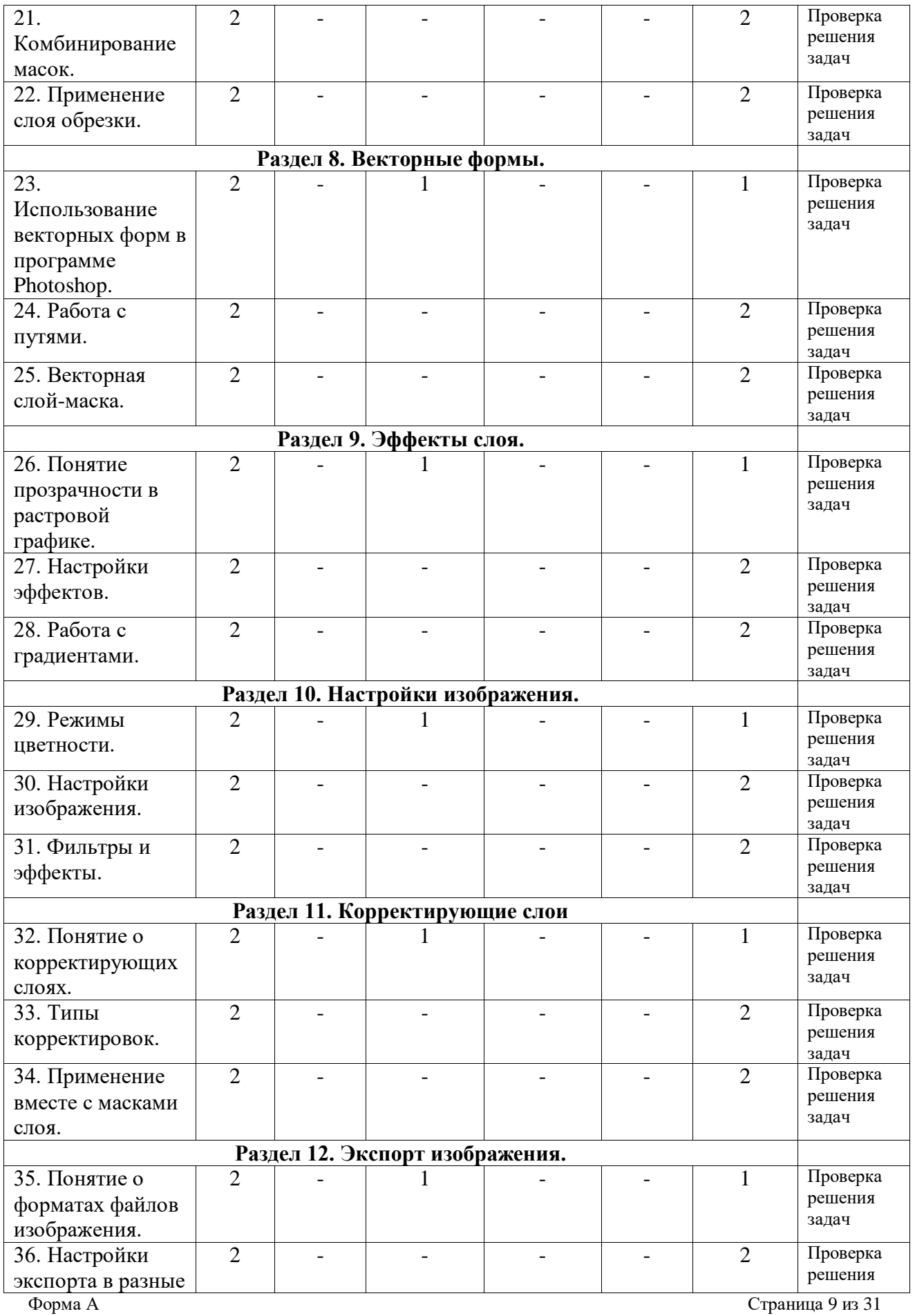

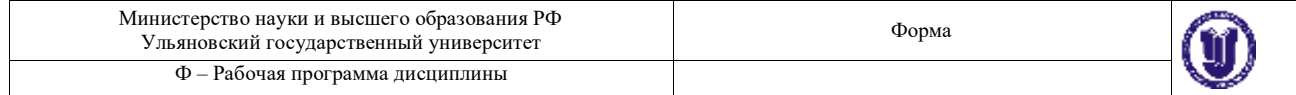

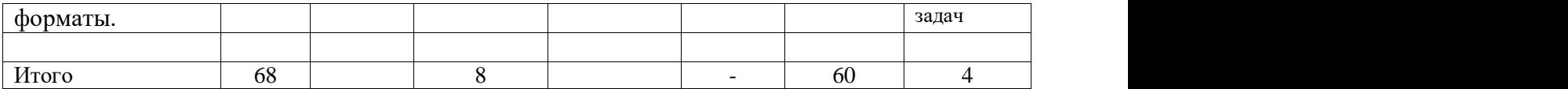

# **2. СОДЕРЖАНИЕ КУРСА**

#### **Раздел 1. Введение.**

**Тема 1.** Понятие о растровой графике. (практические занятия).

Особенности растровой графики. Разрешающая способность устройств. Возможности представления информации с помощью растровой графики.

**Тема 2.** Интерфейс и настройки программы Photoshop. (практические занятия). Типы рабочих пространств. Структура основного меню. Панели и инструменты.

#### **Тема 3.** Цветовые модели. (практические занятия).

Модели представления цвета в компьютерной графике. Базовые модели программы. Особенности и область применения.

# **Раздел 2. Работа с масками.**

**Тема 4.** Принципы создания масок в программе Photoshop. (практические занятия).

Методы выделения массивов пикселей для последующей обработки. Базовые и специальные техники.

**Тема 5.** Инструменты выделения. (практические занятия).

Группы инструментов для выделения. Настройки и принципы работы. Выделение по цвету.

**Тема 6.** Преобразование выделений. (практические занятия).

Методы изменения конфигурации масок без воздействия на содержащихся в них пиксели изображения.

**Тема 7.** Комбинирование выделений. (практические занятия).

Объединение, вычитание, пересечение областей выделения. Исправление контуров масок с помощью другого инструмента выделения.

# **Раздел 3. Слои и каналы.**

**Тема 8.** Понятие слоев и каналов в растровой графике. (практические занятия). Концепция слоев в растровой графике. Особенности слоев в программе Photoshop.

**Тема 9.** Работа со слоями. (практические занятия).

Создание, дублирование, удаление слоя. Границы слоя, блокировка. Перекрытия и режимы наложения.

**Тема 10.** Работа с каналами. (практические занятия).

Понятие цветовых каналов в растровой графике. Создание и редактирование каналов. Панель каналов.

# **Раздел 4. Методы работы с холстом.**

**Тема 11.** Понятие о разрешении документа. (практические занятия).

Расчет и сопоставление разрешения изображения для различных устройств. Преобразование размерных единиц. Диагональ и соотношение сторон.

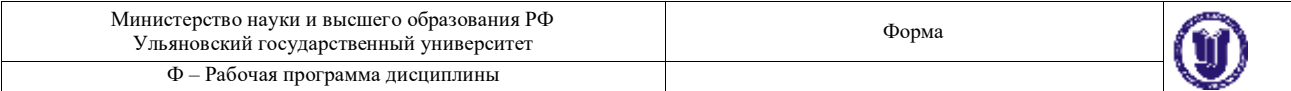

**Тема 12.** Размеры холста и документа. (практические занятия).

Настройка и редактирование размеров. Обрезка и расширение. Методы интерполяции.

**Тема 13.** Кадрирование. (практические занятия).

Обрезка изображения с помощью инструмента «Кадрирование». Особенности и настройки.

# **Раздел 5. Рисование.**

**Тема 14.** Заливки. (практические занятия).

Использование методов и инструментов для заливки слоя однородным цветом, градиентом, узором.

**Тема 15.** Инструменты рисования. (практические занятия). Группы инструментов и их настройки, предназначенные для ручного рисования.

**Тема 16.** Настройки кистей. (практические занятия).

Общие и специальные настройки инструментов на основе кистей. Основные методы рисования в растровой графике.

# **Раздел 6. Трансформации.**

**Тема 17.** Простые трансформации выделенной области. (практические занятия).

Преобразования пикселей изображения: сдвиг, поворот, изменение размера. Отражение и искажение.

**Тема 18.** Деформации по сетке. (практические занятия).

Искажение выделенной области пикселей изображения с помощью функции «Искажение по сетке».

**Тема 19.** Инструмент "Liquify". (практические занятия).

Искажение выделенной области пикселей изображения с помощью функции «Liquify».

# **Раздел 7. Маски слоя.**

**Тема 20.** Использование масок слоя. (практические занятия). Понятие маски слоя. Методы создания, настройка. Типичные случаи применения.

**Тема 21.** Комбинирование масок. (практические занятия).

Объединение, вычитание, пересечение областей выделения и масок слоя. Исправление и дополнение контуров масок с помощью инструментов выделения.

**Тема 22.** Применение слоя обрезки. (практические занятия).

Понятие о слое обрезки. Последовательность и порядок слоев обрезки. Область применения.

# **Раздел 8. Векторные формы.**

**Тема 23.** Использование векторных форм в программе Photoshop. (практические занятия).

Особенности применения векторных форм в качестве вспомогательных элементов в растровой графике.

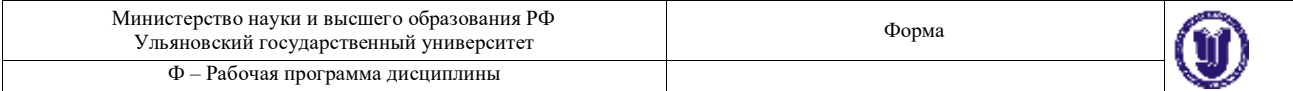

**Тема 24.** Работа с путями. (практические занятия).

Понятие о векторных путях в программе Photoshop. Примеры использования.

**Тема 25.** Векторная слой-маска. (практические занятия).

Применение векторных форм в качестве масок слоя. Настройки и область применения.

# **Раздел 9. Эффекты слоя.**

**Тема 26.** Понятие прозрачности в растровой графике. (практические занятия).

Понятие эффектов слоя. Типы прозрачности слоя. Вычисление итоговой прозрачности.

**Тема 27.** Настройки эффектов. (практические занятия).

Популярные эффекты и область их применения. Настройки эффектов. Режимы наложения.

**Тема 28.** Работа с градиентами. (практические занятия).

Понятие цветового градиента в растровой графике. Редактор градиента. Типы и настройки угла градиента.

### **Раздел 10. Настройки изображения.**

**Тема 29.** Режимы цветности. (практические занятия). Режимы цветности изображения. Количество бит информации на цвет пикселя.

**Тема 30.** Настройки изображения. (практические занятия).

Методы редактирования характеристик цвета в растровой графике. Понятие цветности, яркости, контрасте изображения.

**Тема 31.** Фильтры и эффекты. (практические занятия).

Понятие о фильтрах преобразования массивов пикселей в растровой графике. Галерея фильтров.

# **Раздел 11. Корректирующие слои.**

**Тема 32.** Понятие о корректирующих слоях. (практические занятия).

Создание корректирующих слоев в программе Photoshop. Типовые случаи применения.

**Тема 33.** Типы корректировок. (практические занятия).

Отличие и сопоставление корректирующих слоев и корректировок всего изображения.

**Тема 34.** Применение вместе с масками слоя. (практические занятия).

Применение корректирующих слоев на основе масок слоя. Создание и комбинирование масок для корректирующих слоев.

# **Раздел 13. Экспорт изображения.**

**Тема 35.** Понятие о форматах файлов изображения. (практические занятия). Общепринятые и специальные форматы файлов изображений, применяемых в растровой графике.

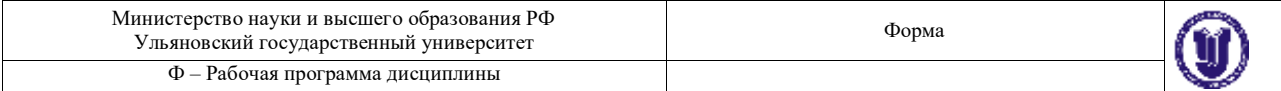

**Тема 36.** Настройки экспорта в разные форматы. (практические занятия).

Использование особенностей и достоинств форматов файлов изображений для экспорта. Настройки и область применения.

# **3. ТЕМЫ ПРАКТИЧЕСКИХ И СЕМИНАРСКИХ ЗАНЯТИЙ**

# **Раздел 1. Введение.**

**Тема 1.** Понятие о растровой графике.

# **Вопросы к теме**

- 1. Основные типы графики.
- 2. Методы создания изображений.
- **3.** Разрешающая способность.

# **Вопросы для самостоятельного изучения**

- 1. Примеры растровой графики.
- 2. Особенности растровой графики.
- 3. Основные методы создания.

# **Тема 2.** Интерфейс и настройки программы Photoshop.

# **Вопросы к теме**

- 1. «Горячие» клавиши.
- 2. Панель слоев.

# **3.** Панель инструментов.

# **Вопросы для самостоятельного изучения**

- 1. Настройка интерфейса.
- 2. Организация панелей.
- 3. Клавиатурные сокращения.

# **Тема 3.** Цветовые модели.

#### **Вопросы к теме**

- 1. Цветовые модели RGB и CMYK.
- 2. Цветовая модель HSB.

#### **3.** Цветовая модель LAB.

# **Вопросы для самостоятельного изучения**

- 1. Особенности RGB
- 2. Особенности CMYK
- 3. Особенности LAB

# **Раздел 2. Работа с масками.**

# **Тема 4.** Принципы создания масок в программе Photoshop. **Вопросы к теме**

- 1. Режимы работы с масками.
- 2. Преобразование содержимого слоя в маску.
- **3.** Особенности работы с масками в программе.

#### **Вопросы для самостоятельного изучения**

- 1. Режим быстрой маски.
- 2. Режим прямого выделения.

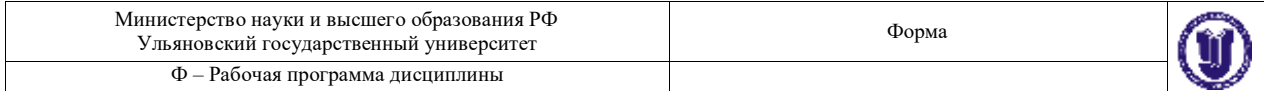

3. Выделение фона.

**Тема 5.** Инструменты выделения.

#### **Вопросы к теме**

- 1. Инструмент «Волшебная палочка».
- 2. Инструмент «Магнитное лассо».
- **3.** Фильтр «Цветовой диапазон».

#### **Вопросы для самостоятельного изучения**

- 1. Особенности инструментов выделения.
- 2. Выделение областей.
- 3. Выделение краев.

#### **Тема 6.** Преобразование выделений.

#### **Вопросы к теме**

- 1. Трансформация области выделения.
- 2. Растушевка краев.
- **3.** Увеличение, сжатие маски.

#### **Вопросы для самостоятельного изучения**

- 1. Методы трансформации.
- 2. Особенности растушевки
- 3. Смещение при увеличении, сжатии.

#### **Тема 7.** Комбинирование выделений.

#### **Вопросы к теме**

- 1. Режим быстрой маски.
- 2. Комбинирование областей одного инструмента.
- **3.** Совместная работа нескольких инструментов.

#### **Вопросы для самостоятельного изучения**

- 1. Добавление маски.
- 2. Вычитание маски.
- 3. Пересечение маски.

#### **Раздел 3. Слои и каналы.**

**Тема 8.** Понятие слоев и каналов в растровой графике. **Вопросы к теме**

- 1. Настройка панели слоев.
- 2. Последовательность и порядок слоев.
- **3.** Группы и наборы слоев.

# **Вопросы для самостоятельного изучения**

- 1. Виды слоев.
- 2. Преобразования слоев.
- 3. Комбинирование слоев.

#### **Тема 9.** Работа со слоями.

#### **Вопросы к теме**

- 1. Методы создания дубликата слоя.
- 2. Слияние слоев.
- **3.** Вставка содержимого и вырезка.

#### **Вопросы для самостоятельного изучения**

1. Блокировка слоев.

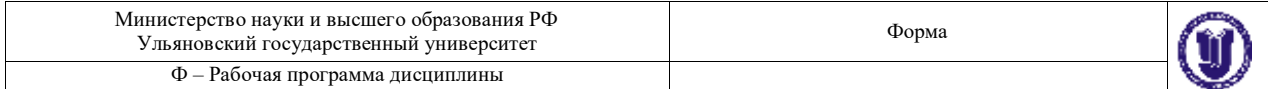

- 2. Сцепление слоев.
- 3. Отключение слоев.

#### **Тема 10.** Работа с каналами.

#### **Вопросы к теме**

- 1. Каналы цветовой модели RGB.
- 2. Каналы цветовой модели CMYK.
- **3.** Каналы цветовой модели LAB.

#### **Вопросы для самостоятельного изучения**

- 1. Комбинирование каналов.
- 2. Отключение каналов.
- 3. Альфа-каналы.

#### **Раздел 4. Методы работы с холстом.**

**Тема 11.** Понятие о разрешении документа.

#### **Вопросы к теме**

- 1. Основные разрешения для электронной графики.
- 2. Основные разрешения для печатной графики.
- **3.** Расчет оптимального разрешения.

#### **Вопросы для самостоятельного изучения**

- 1. Расчет разрешения.
- 2. Зависимости размеров.
- 3. Разрешение устройств.

#### **Тема 12.** Размеры холста и документа.

#### **Вопросы к теме**

- 1. Относительное изменение размера холста.
- 2. Оптимальный метод интерполяции.
- **3.** Кратное изменение размера изображения.

#### **Вопросы для самостоятельного изучения**

- 1. Особенности холста.
- 2. Увеличение холста.
- 3. Уменьшение и обрезка холста.

#### **Тема 13.** Кадрирование.

#### **Вопросы к теме**

- 1. Обрезка многослойного изображения.
- 2. Разрешение результата обрезки.
- **3.** Обрезка с поворотом.

#### **Вопросы для самостоятельного изучения**

- 1. Перспективные искажения.
- 2. Границы обрезки.
- 3. Обрезка на увеличение.

#### **Раздел 5. Рисование.**

# **Тема 14.** Заливки.

#### **Вопросы к теме**

- 1. Заливка цветом.
- 2. Заливка градиентом.
- **3.** Заливка узором.

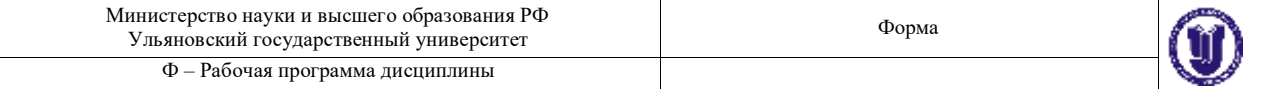

#### **Вопросы для самостоятельного изучения**

- 1. Настройки градиента.
- 2. Прозрачность градиента.
- 3. Выбор узора.

#### **Тема 15.** Инструменты рисования.

#### **Вопросы к теме**

- 1. Инструмент «Кисть».
- 2. Инструмент «Ластик».
- **3.** Инструмент «Карандаш».

#### **Вопросы для самостоятельного изучения**

- 1. Настройки кисти.
- 2. Настройки ластика.
- 3. Настройки карандаша.

#### **Тема 16.** Настройки кистей.

#### **Вопросы к теме**

- 1. Настройка размера и мягкости.
- 2. Настройка формы.
- **3.** Настройка динамики кисти.

#### **Вопросы для самостоятельного изучения**

- 1. Виды наконечников.
- 2. Степень нажатия.
- 3. Разновидности штриха.

# **Раздел 6. Трансформации.**

**Тема 17.** Простые трансформации выделенной области.

#### **Вопросы к теме**

- 1. Изменение положения и масштаба.
- 2. Изменения центра и угла вращения.
- **3.** Применение перспективной деформации.

# **Вопросы для самостоятельного изучения**

- 1. Виды трансформаций.
- 2. Настройки трансформаций.
- 3. Применение трансформаций.

#### **Тема 18.** Деформации по сетке.

#### **Вопросы к теме**

- 1. Относительная точка искажений.
- 2. Выбор предустановок деформаций.
- **3.** Настройка параметров.

#### **Вопросы для самостоятельного изучения**

- 1. Настройки сетки.
- 2. Виды деформаций.
- 3. Применение деформации.

# **Тема 19.** Инструмент "Liquify".

#### **Вопросы к теме**

- 1. Определение сетки искажений.
- 2. Постановка опорных точек.

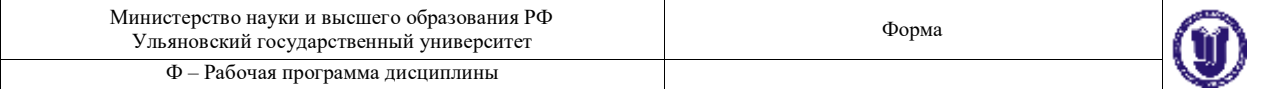

#### **3.** Перемещение и блокировка точек.

#### **Вопросы для самостоятельного изучения**

- 1. Настройки сетки.
- 2. Виды искажений.
- 3. Работа с опорными точками.

#### **Раздел 7. Маски слоя.**

**Тема 20.** Использование масок слоя.

#### **Вопросы к теме**

- 1. Связывание пикселей слоя и маски.
- 2. Зависимость прозрачности от тона маски.
- **3.** Типовое применение.

#### **Вопросы для самостоятельного изучения**

- 1. Инверсия маски.
- 2. Черная и белая зоны.
- 3. Растушевка.

#### **Тема 21.** Комбинирование масок.

#### **Вопросы к теме**

- 1. Совместная работа масок слоя и инструментов выделения.
- 2. Маски слоя на группах слоев.
- **3.** Маски слоя в качестве каналов.

#### **Вопросы для самостоятельного изучения**

- 1. Получение выделения из маски.
- 2. Применение маски.
- 3. Выключение маски.

# **Тема 22.** Применение слоя обрезки.

#### **Вопросы к теме**

- 1. Порядок слоев.
- 2. Количество уровней.
- **3.** Совместная работа с масками слоя.

#### **Вопросы для самостоятельного изучения**

- 1. Обрезка через слой.
- 2. Ограничения слоя обрезки.
- 3. Применение слоя обрезки.

#### **Раздел 8. Векторные формы.**

**Тема 23.** Использование векторных форм в программе Photoshop.

#### **Вопросы к теме**

- 1. Типы узлов векторной кривой.
- 2. Растеризация векторных форм.
- **3.** Настройки и предустановки.

#### **Вопросы для самостоятельного изучения**

- 1. Разновидности кривых.
- 2. Настройки кривых.
- 3. Преобразование кривых.

# **Тема 24.** Работа с путями.

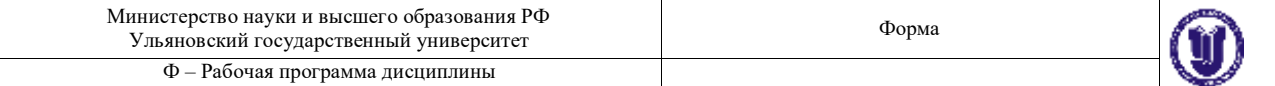

- 1. Заливка пути.
- 2. Обрисовка пути кистью.
- **3.** Преобразование в маску.

#### **Вопросы для самостоятельного изучения**

- 1. Настройки пути.
- 2. Применение пути.
- 3. Отключение пути.

#### **Тема 25.** Векторная слой-маска.

#### **Вопросы к теме**

- 1. Методы создания векторных масок слоя.
- 2. Совместная работа с растровыми масками слоя.
- **3.** Настройки и комбинирование векторных масок.

#### **Вопросы для самостоятельного изучения**

- 1. Преобразование векторной маски.
- 2. Область применения.
- 3. Отключение векторной маски.

#### **Раздел 9. Эффекты слоя.**

**Тема 26.** Понятие прозрачности в растровой графике. **Вопросы к теме**

- 1. Прозрачность всего слоя с эффектами.
- 2. Прозрачность пикселей слоя.
- **3.** Прозрачность эффектов слоя.

#### **Вопросы для самостоятельного изучения**

- 1. Настройка общей прозрачности.
- 2. Настройки прозрачности пикселей слоя.
- 3. Настройки прозрачности эффектов.

#### **Тема 27.** Настройки эффектов.

#### **Вопросы к теме**

- 1. Эффекты наложения цвета, градиента, узора.
- 2. Эффекты имитации объема.
- **3.** Эффекты имитации тени и свечения.

#### **Вопросы для самостоятельного изучения**

- 1. Настройка эффекта свечение.
- 2. Настройки эффекта тени.
- 3. Настройки эффекта глянца.

#### **Тема 28.** Работа с градиентами.

#### **Вопросы к теме**

- 1. Принципы работы с контрольными точками.
- 2. Типы градиентов.
- **3.** Угол поворота и масштаб.

### **Вопросы для самостоятельного изучения**

- 1. Шумовой градиент.
- 2. Виды распространения градиентов.
- 3. Настройки прозрачности градиента.

#### **Раздел 10. Настройки изображения.**

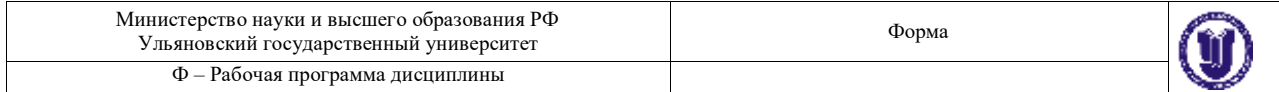

#### **Тема 29.** Режимы цветности.

#### **Вопросы к теме**

- 1. Типовые режимы для электронного изображения.
- 2. Типовые режимы для печатного изображения.
- **3.** Преобразования режимов.

# **Вопросы для самостоятельного изучения**

- 1. Настройка цветности.
- 2. Настройки режимов.
- 3. Выбор оптимального режима.

#### **Тема 30.** Настройки изображения.

#### **Вопросы к теме**

- 1. Коррекция тоновых уровней.
- 2. Коррекция кривых гаммы.
- **3.** Коррекция цветового тона и насыщенности.

#### **Вопросы для самостоятельного изучения**

- 1. Черная и белая точки изображения.
- 2. Гистограмма.
- 3. Настройки и применение гаммы изображения.

#### **Тема 31.** Фильтры и эффекты.

#### **Вопросы к теме**

- 1. Фильтры группы «Имитация».
- 2. Фильтры группы «Искажение».
- **3.** Фильтры группы «Эскиз».

#### **Вопросы для самостоятельного изучения**

- 1. Фильтры резкости.
- 2. Фильтры искажения.
- 3. Фильтры объема.

# **Раздел 11. Корректирующие слои.**

#### **Тема 32.** Понятие о корректирующих слоях. **Вопросы к теме**

- 1. Методы создания.
- 2. Базовые настройки.

#### **3.** Примеры использования.

#### **Вопросы для самостоятельного изучения**

- 1. Слой изогелия.
- 2. Слой порог.
- 3. Слой постеризация.

#### **Тема 33.** Типы корректировок.

#### **Вопросы к теме**

- 1. Корректирующий слой «Карта градиента».
- 2. Корректирующий слой «Цветовой баланс».
- **3.** Корректирующий слой «Изогелия».

# **Вопросы для самостоятельного изучения**

- 1. Настройка общей прозрачности.
- 2. Настройки прозрачности пикселей слоя.

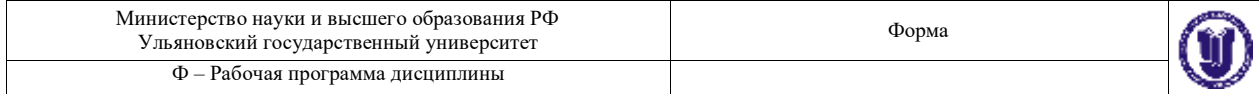

# 3. Настройки прозрачности эффектов.

**Тема 34.** Применение вместе с масками слоя.

#### **Вопросы к теме**

- 1. Применение инструментов выделения для создания маски слоя.
- 2. Применение и настройка корректирующих слоев.
- **3.** Прозрачность и режимы наложения для корректирующих слоев.

# **Вопросы для самостоятельного изучения**

- 1. Отсечение маски слоя.
- 2. Область действия корректирующего слоя.
- 3. Настройки режимов наложения.

#### **Раздел 13. Экспорт изображения.**

**Тема 35.** Понятие о форматах файлов изображения.

# **Вопросы к теме**

- 1. Особенности формата JPEG.
- 2. Особенности формата PNG.
- **3.** Особенности формата TIFF.

#### **Вопросы для самостоятельного изучения**

- 1. Поддержка прозрачности.
- 2. Поддержка слоев изображения.
- 3. Настройка карты цветности.

# **Тема 36.** Настройки экспорта в разные форматы.

### **Вопросы к теме**

- 1. Оптимизация разрешения.
- 2. Выбор режима цветности.
- **3.** Методы сжатия файла изображения.

#### **Вопросы для самостоятельного изучения**

- 1. Экспорт в JPEG.
- 2. Экспорт в PNG.
- 3. Экспорт в TIFF.

# **6. ЛАБОРАТОРНЫЕ РАБОТЫ (ЛАБОРАТОРНЫЙ ПРАКТИКУМ)**

Не предусмотрено.

# **7. ТЕМАТИКА КУРСОВЫХ, КОНТРОЛЬНЫХ РАБОТ, РЕФЕРАТОВ**

Не предусмотрено.

# **8. САМОСТОЯТЕЛЬНАЯ РАБОТА СТУДЕНТОВ**

#### **Раздел 1. Введение.**

**Тема 1.** Понятие о растровой графике.

Найти по 5 примеров каждого типа компьютерной графики. Объяснить характерные особенности и отличительные черты. Предположить методы создания и преимущества/недостатки методов.

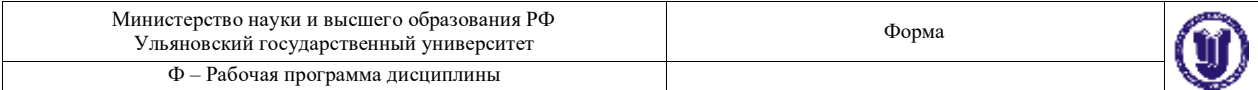

**Тема 2.** Интерфейс и настройки программы Photoshop.

# **Вопросы к теме**

Настроить представление интерфейса программы для эффективной работы. Настроить положение панелей. Выписать «горячие клавиши» для использования инструментов.

# **Тема 3.** Цветовые модели.

Создать простую цветовую гамму, применяя различные цветовые модели и палитры. Объяснить преимущества и область применения каждой цветовой модели.

# **Раздел 2. Работа с масками.**

**Тема 4.** Принципы создания масок в программе Photoshop. Объяснить концепцию и цель использования масок. Назвать характерные примеры использования.

**Тема 5.** Инструменты выделения.

# **Вопросы к теме**

С помощью изученных инструментов выделить на изображении характерные области.

# **Тема 6.** Преобразование выделений.

Создать маски (не опираясь на изображение) и настроить их параметры для дальнейшей работы.

# **Тема 7.** Комбинирование выделений.

Выделить на изображении несколько характерных областей используя все инструменты и методы настройки и комбинирования масок.

# **Раздел 3. Слои и каналы.**

**Тема 8.** Понятие слоев и каналов в растровой графике.

Настроить представление панели слоев. Выверить порядок слоев и их содержимое. Создать несколько групп слоев.

# **Тема 9.** Работа со слоями.

Сдублировать слои всеми изученными методами. Слить выделенные слои. Переместить/скопировать содержимое на другой слой. Объяснить цели разных блокировок.

# **Тема 10.** Работа с каналами.

Объяснить содержимое каналов в зависимости от используемой цветовой модели. Создать альфа-канал.

# **Раздел 4. Методы работы с холстом.**

**Тема 11.** Понятие о разрешении документа. Рассчитать оптимальное разрешение изображения для представления на мониторе с диагональю 21,5" и для печати на 1 м2.

# **Тема 12.** Размеры холста и документа.

Изменить относительно размеры холста (увеличение/уменьшение) с одной стороны. Объяснить действие и область применения различных методов интерполяции.

# **Тема 13.** Кадрирование.

Исправить перспективные искажения на изображении с помощью инструмента

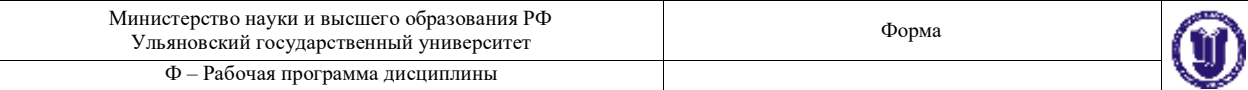

«Кадрирование».

# **Раздел 5. Рисование.**

#### **Тема 14.** Заливки.

Создать простую композицию, используя изученные методы создания масок и заливки цветом.

#### **Тема 15.** Инструменты рисования.

Создать простую композицию, используя инструменты для ручного рисования.

#### **Тема 16.** Настройки кистей.

Объяснить и настроить различные динамики кисти. Область применения.

# **Раздел 6. Трансформации.**

**Тема 17.** Простые трансформации выделенной области. На представленном изображении показать работу разных видов трансформации.

**Тема 18.** Деформации по сетке.

На представленном изображении показать работу метода деформации по сетке.

**Тема 19.** Инструмент "Liquify".

На представленном изображении показать работу набора инструментов модуля "Liquify".

# **Раздел 7. Маски слоя.**

**Тема 20.** Использование масок слоя. Создать и применить маску слоя на заданном изображении. Настроить и объяснить ее параметры.

# **Тема 21.** Комбинирование масок.

На заданном изображении создать маску слоя, используя комбинации из готовых масок слоя и инструментов выделения.

# **Тема 22.** Применение слоя обрезки.

Используя инструменты выделения создать слой обрезки. Выверить порядок слоев. Добавить маску слоя.

# **Раздел 8. Векторные формы.**

**Тема 23.** Использование векторных форм в программе Photoshop. Создать изображение, используя векторные готовые формы.

# **Тема 24.** Работа с путями.

Создать изображение, пользуясь методами работы с векторными путями.

# **Тема 25.** Векторная слой-маска.

Создать и применить векторную маску слоя на заданном изображении. Комбинировать с растровой маской слоя.

# **Раздел 9. Эффекты слоя.**

**Тема 26.** Понятие прозрачности в растровой графике.

Создать и настроить прозрачность слоя. Объяснить действие каждого вида прозрачности в слое.

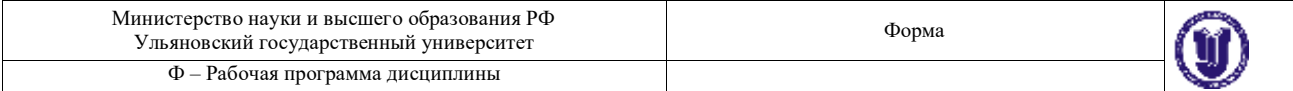

# **Тема 27.** Настройки эффектов.

Создать несколько слоев и применить к ним эффекты. Объяснить действие и настройки каждого из использованных эффектов слоя.

# **Тема 28.** Работа с градиентами.

Создать слой с заливкой градиентом. Настроить и объяснить разные типы градиентов.

# **Раздел 10. Настройки изображения.**

# **Тема 29.** Режимы цветности.

Преобразовать заданное изображение к разным режимам цветности. Объяснить результат и область применения режима.

# **Тема 30.** Настройки изображения.

Преобразовать тоновые/цветовые характеристики изображения, используя соответствующие инструменты.

#### **Тема 31.** Фильтры и эффекты.

Используя галерею фильтров, преобразовать изображение для имитации разных художественных техник.

# **Раздел 11. Корректирующие слои.**

**Тема 32.** Понятие о корректирующих слоях.

Объяснить концепцию, принцип действия и область применения корректирующих слоев.

#### **Тема 33.** Типы корректировок.

Используя разные типы корректирующих слоев, изменить цвето-тоновые параметры изображения.

#### **Тема 34.** Применение вместе с масками слоя.

Использование ранее изученных методов создания масок для работы с корректирующими слоями.

#### **Раздел 13. Экспорт изображения.**

Экспортировать готовое изображение в разные форматы. Объяснить настройки и область применения форматов графики.

#### **Тема 36.** Настройки экспорта в разные форматы.

Экспортировать готовое изображение в разные форматы. Объяснить настройки и область применения форматов графики. Применить прозрачность.

#### **7. ЛАБОРАТОРНЫЕ РАБОТЫ (ЛАБОРАТОРНЫЙ ПРАКТИКУМ)**

Данный вид работы не предусмотрен по УП

#### **8. ТЕМАТИКА РЕФЕРАТОВ**

Данный вид работы не предусмотрен по УП

#### **9. ПЕРЕЧЕНЬ ВОПРОСОВ К ЗАЧЕТУ**

#### **№ Формулировка вопроса**

1. Цветовые модели.

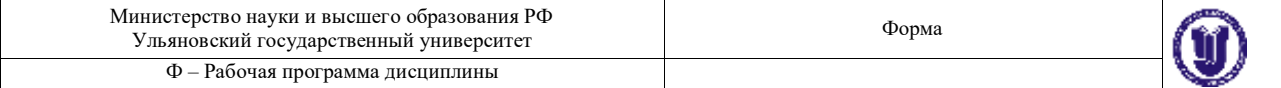

- 2. Инструменты выделения.<br>3. Комбинирование масок
- 3. Комбинирование масок.<br>4. Разрешение изображения
- Разрешение изображения.
- 5. Исправление перспективы.
- 6. Настройки кистей.<br>7. Пеформации по сет
- 7. Деформации по сетке.<br>8. Инструмент "Liquify"
- 8. Инструмент "Liquify".<br>9. Комбинирование масо
- Комбинирование масок слоя.
- 10. Векторные пути.<br>11. Векторные слой-
- 11. Векторные слой-маски.<br>12. Прозрачность слоя и эф
- 12. Прозрачность слоя и эффекта.<br>13. Настройки цвета и тона изобра
- Настройки цвета и тона изображения.
- 14. Галерея фильтров.
- 15. Применение корректирующих слоев.
- 16. Форматы для экспорта изображений.

# 10. **САМОСТОЯТЕЛЬНАЯ РАБОТА СТУДЕНТОВ**

очная

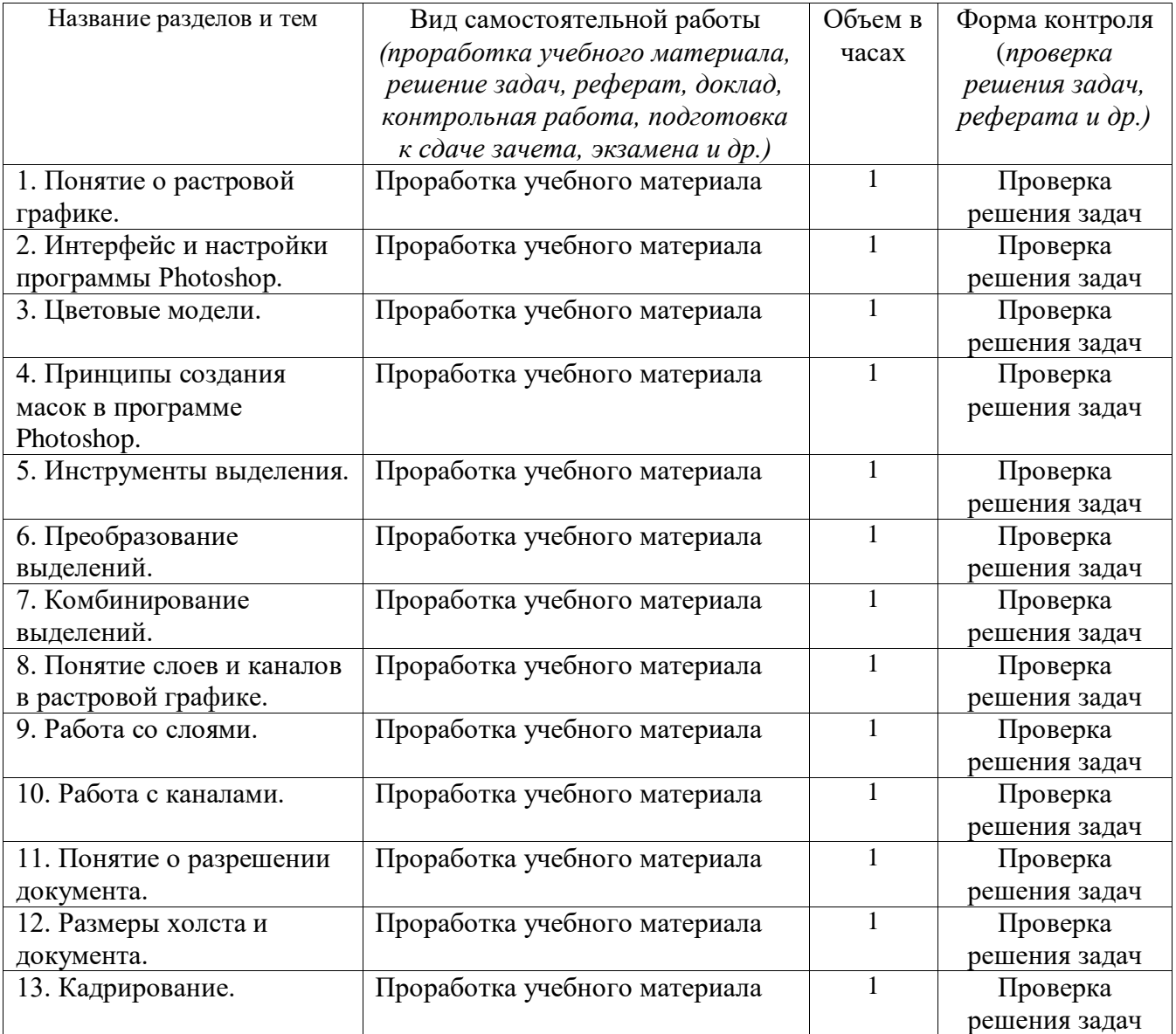

Форма А Страница 24 из 31

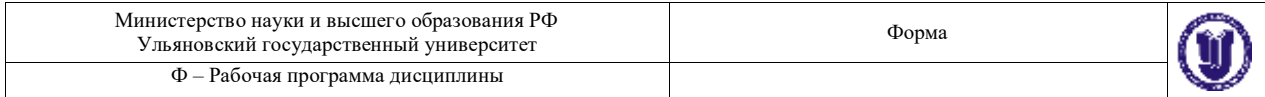

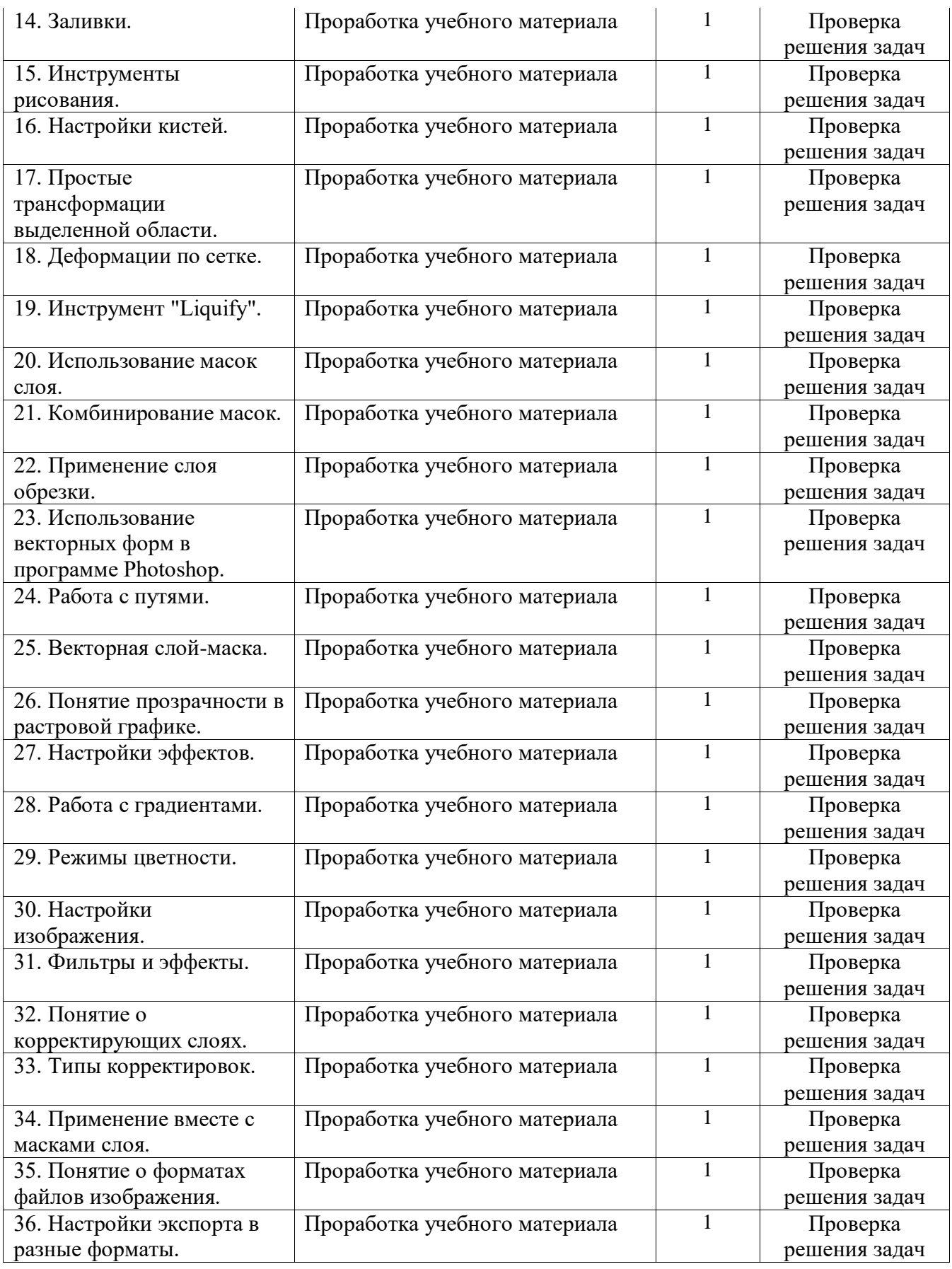

Заочная

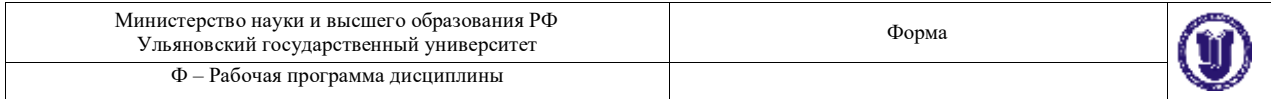

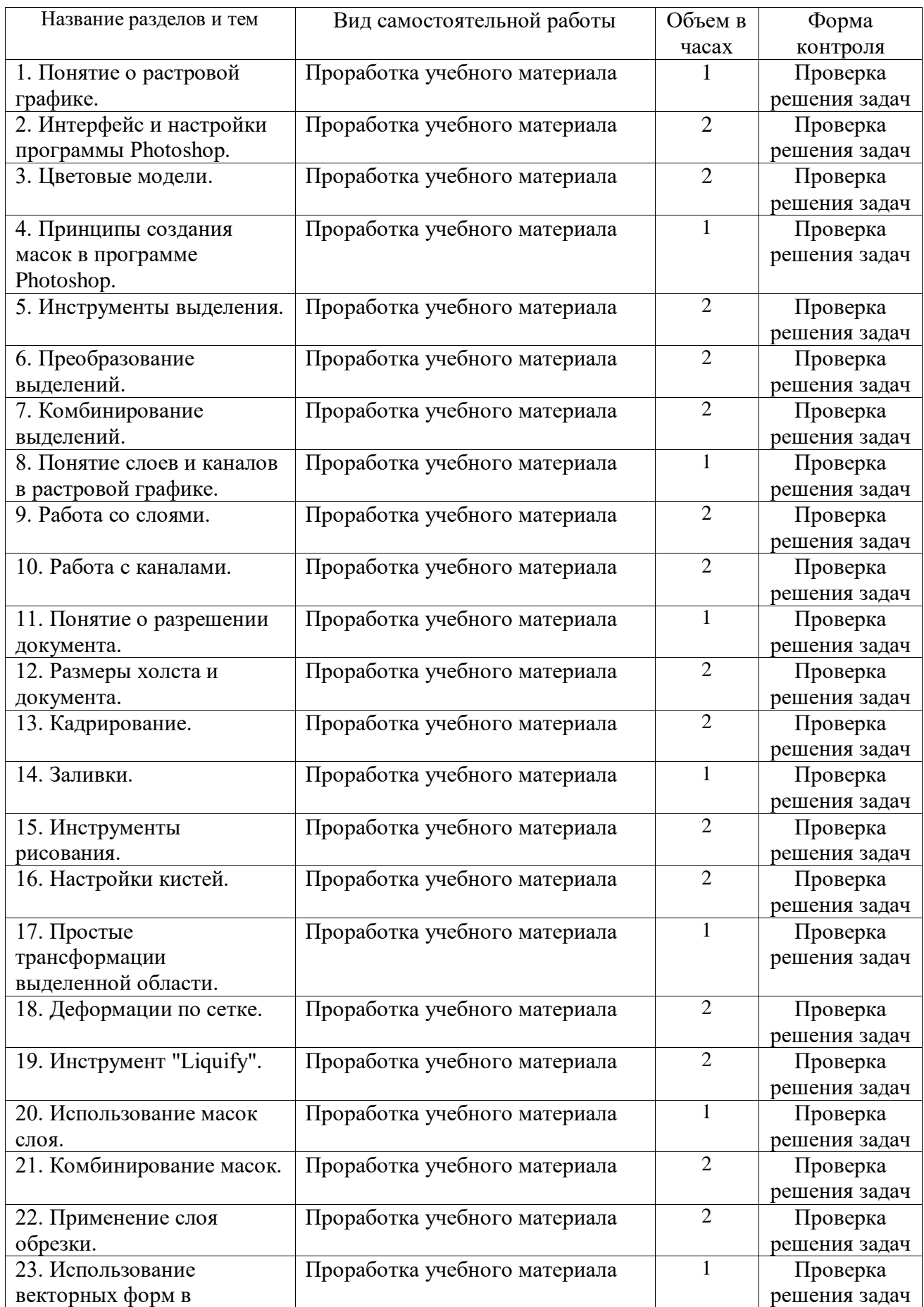

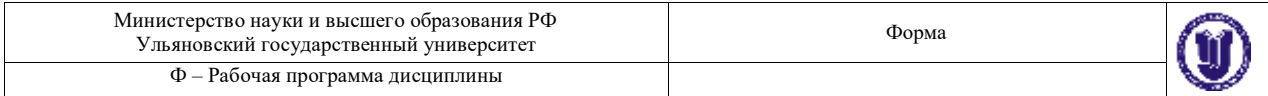

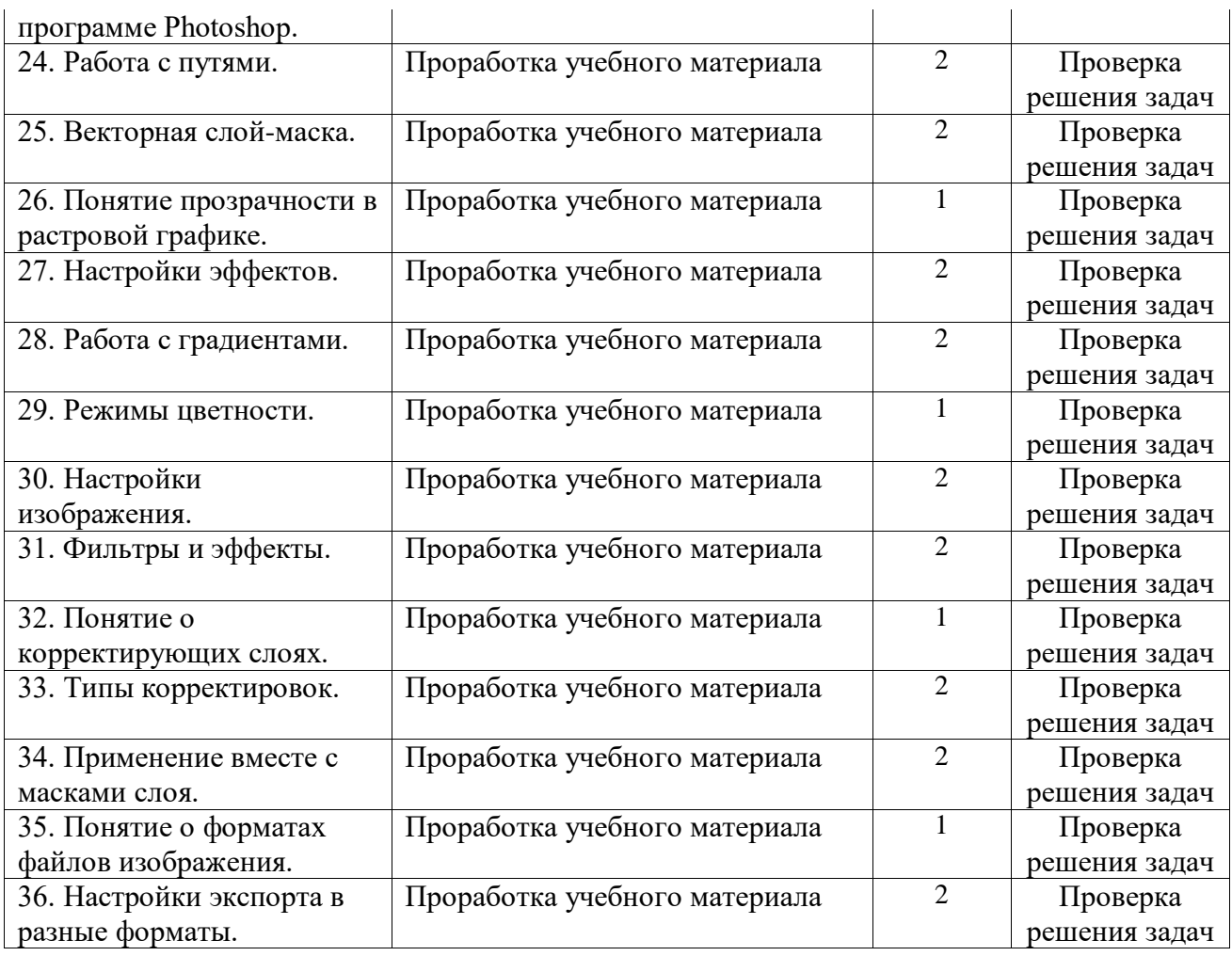

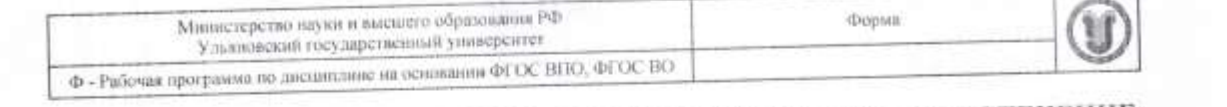

# **11 VHEE а) основная литература**

# Список рекомендуемой литературы.<br>a) основная литература

- 1. Боресков, А. В. Основы компьютерной графики : учебник и практикум для вузов / А. В. Боресков, Е. В. Шикин. — Москва : Издательство Юрайт, 2021. — 219 с. — (Высшее образование). — ISBN 978-5-534-13196-3. — Текст : электронный // Образовательная платформа Юрайт [сайт]. - URL: https://urait.ru/bcode/468914
- 2. Графический дизайн. Современные концепции : учебное пособие для вузов / Е. Э. Павловская [и др.]; ответственный редактор Е. Э. Павловская. - 2-е изд., перераб. и доп. — Москва: Издательство Юрайт, 2021. — 119 с. — (Высшее образование). — ISBN 978-5-534-11169-9. — Текст : электронный // Образовательная платформа Юрайт [сайт]. - URL: https://urait.ru/bcode/475438
- 3. Цифровые технологии в дизайне. История, теория, практика : учебник и практикум для вузов / А. Н. Лаврентьев [и др.] ; под редакцией А. Н. Лаврентьева. - 2-е изд., непр. и доп. — Москва : Издательство Юрайт, 2021. — 208 с. — (Высшее образование). — ISBN 978-5-534-07962-3. — Текст : электронный // образование). — ISBN 978-5-534-07902-5. — Текст : электронный // Образовательная платформа Юрант [сай

#### 6) дополнительная литература

- 1. Безрукова, Е. А. Шрифты: шрифтовая графика: учебное пособие для вузов/ Е. А. Безрукова, Г. Ю. Мхитарян; под научной редакцией Г. С. Елисеенкова. 2-е **изд.** — Москва: Издательство Юрайт, 2020. — 116 с. — (Высшее образование). — 1SBN 978-5-534-11142-2. - Текст : электронный // ЭБС Юрайт [сайт]. -
- URL: https://urait.ru/bcode/456768<br>2. Курушин, В. Д. Графический дизайн и реклама / В. Д. Курушин. 2-е изд. Саратов: Профобразование, 2019, - 271 с. - ISBN 978-5-4488-0094-8. - Текст:  $Cap<sub>ATOB</sub>$ : Профооразование,  $3.081$  pounder  $\frac{1}{2}$   $\frac{3.084}{2090}$  html
	- https://www.iprbookshop.ru/87990.html<br>3. Ткаченко, О. Н. Компьютерные технологии в сфере визуальных коммуникаций. Работа с векторной графикой в Adobe Illustrator : учебное пособие / О. Н. Ткаченко. — Омск: ОмГТУ, 2015. - 172 с. - ISBN 978-5-8149-2109-3. - Текст:  $\frac{5.66}{2}$ <br>  $\frac{5.66}{2}$   $\frac{1}{2}$   $\frac{1}{2}$   $\frac{$
	- 4. Шпаковский, В. О. РR-дизайн и РR-продвижение : учеб. пособие / Шпаковский В. О., Егорова Е. С. - Москва: Инфра-Инженерия, 2018. - 452 с. - ISBN 978-5-9729-0217-0. - Текст : электронный // ЭБС "Консультант студента" : [сайт]. - URL : https://www.studentlibrary.ru/book/ISBN9785972902170.html

**Учебно-методическая литература:** рекламе» для обучающихся по направлению 42.03.01 Реклама и связи с общественностью / А. В. Желонии; УлГУ, Фак. культуры и искусства. - Ульяновск : УлГУ, 2019. - Загл. с экрана; Неопубликованный ресурс. - Электрон, текстовые дан. (1 файл : 245 КБ), - Текст : электрэнный. Режим доступа: http://lib.ulsu.ru/MegaPro/Download/MObject/8169

2021 r

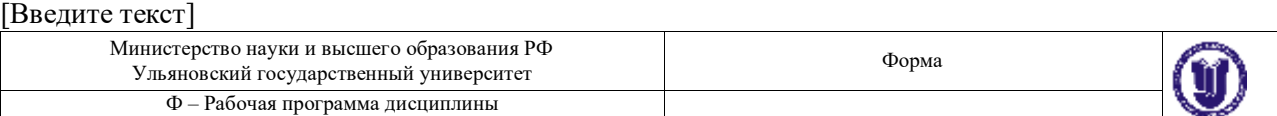

**б)** Программное обеспечение:<br>• Операционная система Windows:

1. **1.** Электронно-библиотечные системы: 1992. 1993. 1994. 1995. 1996. 1997. 1998. 1999. 1999. 1999. 1999. 1999. 1999. 1999. 1999. 1999. 1999. 1999. 1999. 1999. 1999. 1999. 1999. 1999. 1999. 1999. 1999. 1999. 1999. 1999. 1 1.1. IPR of the state of the state of the state of the state of the state of the state of the African State of Tu

в) Профессиональные базы данных, информационно-справочные системы

1. Электронно-библиотечные системы:

1.1. IPRbooks : электронно-библиотечная система : сайт / группа компаний Ай Пи Ар Медиа. - Саратов, [2021]. - URL: http://www.iprbookshop.ru. - Режим доступа: для зарегистрир. пользователей. - Текст :<br>электронный.

1.2. КОРАЙТ : электронно-библиотечная система : сайт / ООО Электронное издательство ЮРАЙТ. -<br>Москва, [2021]. - URL: https://urait.ru. - Режим доступа: для зарегистрир. пользователей. - Текст : электронный.

1.3. Консультант студента: электронно-библиотечная система: сайт / ООО Политехресурс. – Москва. [2021]. - URL: https://www.studentlibrary.ru/cgi-bin/mb4x. - Режим доступа: для зарегистрир. пользователей. -<br>Текст : электронный.

1.4. Консультант врача : электронно-библиотечная система : сайт / ООО Высшая школа организации и управления здравоохранением-Комплексный медицинский консалтинг. – Москва, [2021]. – URL: [https://www.rosmedlib.ru.](https://www.rosmedlib.ru/) – Режим доступа: для зарегистрир. пользователей. – Текст : электронный.

1.5. Большая медицинская библиотека : электронно-библиотечная система : сайт / ООО Букап. – Томск, [2021]. – URL:<https://www.books-up.ru/ru/library/> . – Режим доступа: для зарегистрир. пользователей. –

1.6. Лань : электронно-библиотечная система : сайт / ООО ЭБС Лань. – Санкт-Петербург, [2021]. –

1.7. Znanium.com : электронно-библиотечная система : сайт / ООО Знаниум. - Москва, [2021]. - URL: 1111p://znanium.com : - Режим доступа : для зарегистрир. пользователей. - Текст : электронный.<br>1.8. Clinical Collection : коллекция для медицинских университетов, клиник, медицинских библиотек //

EBSCOhost : [nopran]. – URL: http://web.b.ebscohost.com/ehost/search/advanced?vid=1&sid=9f57a3e1-1191-414b-8763-е97828f9f7e1%40sessionmgr102. - Режим доступа: для авториз. пользователей. - Текст: электронный.

1.9. Русский язык как иностранный : электронно-образовательный ресурс для иностранных студентов : сайт / ООО Компания «Ай Пи Ар Медиа». – Саратов, [2021]. – URL: https://ros-edu.ru. – Режим доступа: для<br>зарегистрир. пользователей. – Текст : электронный.

2. КонсультантПлюс [Электронный ресурс]: справочная правовая система. /ООО «Консультант Плюс» - Электрон. дан. - Москва: КонсультантПлюс, [2021].

3. Базы данных периодических изданий:

3.1. База данных периодических изданий : электронные журналы / ООО ИВИС. - Москва, [2021]. -URL: https://dlib.eastview.com/browse/udb/12. - Режны доступа : для авториз. пользователей. - Текст :<br>электронный.

3.2. eLIBRARY.RU: научная электронная библиотека : сайт / ООО Научная Электронная Библиотека. -Москва, [2021]. - URL: http://elibrary.ru. - Режим доступа: для авториз. пользователей. - Текст : электронный

3.3. «Grebennikon» : электронная библиотека / ИД Гребенников. - Москва, [2021]. - URL: https://id2.action-media.ru/Personal/Products. – Режим доступа : для авториз. пользователей. – Текст :<br>электронный.

4. Национальная электронная библиотека : электронная библиотека : федеральная государственная информационная система : сайт / Министерство культуры РФ ; РГБ. - Москва, [2021]. - URL: https://нэб.рф. -Режим доступа : для пользователей научной библиотеки. – Текст : электронный.

5. **SMART** Imagebase **EBSCOhost** W [nopran]. URL: https://ebsco.smartimagebase.com/?TOKEN=EBSCO-1a2ff8c55aa76d8229047223a7d6dc9c&custid=s6895741. Режим доступа : для авториз. пользователей. – Изображение : электронные.<br>6. Федеральные информационно-образовательные порталы:

**4. Национальная электронная библиотека** : электронная библиотека : федеральная государственная

6.2. Российское образование : федеральный портал / учредитель ФГАОУ ДПО ЦРГОП и ИТ. - URL: – Режим доступа : для пользователей научной библиотеки. – Текст : электронный.

7.1. Электронная библиотека УлГУ: модуль АБИС Mera-ПРО / ООО «Дата Экспресс». - URL: http://lib.ulsu.ru/MegaPro/Web. = Pexsus norwing  $\frac{1}{2}$  and non-venerated unvasing  $\frac{1}{2}$ . Thus Режим доступа : для авториз. пользователей. – Изображение : электронные.

 $D$  по ителесивный.

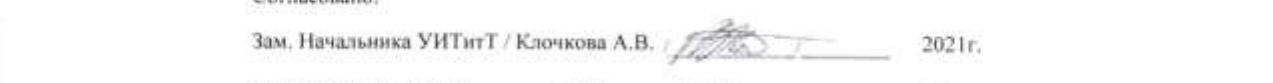

**7. Образовательные ресурсы УлГУ:** 7.1. Электронная библиотека УлГУ : модуль АБИС Мега-ПРО / ООО «Дата Экспресс». – URL:

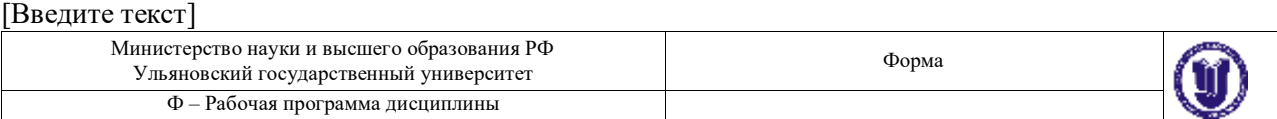

# **4. МАТЕРИАЛЬНО-ТЕХНИЧЕСКОЕ ОБЕСПЕЧЕНИЕ ДИСЦИПЛИНЫ**

Аудитории для проведения лекций и семинарских занятий, для проведения текущего контроля и промежуточной аттестации, групповых и индивидуальных консультаций.

Аудитории укомплектованы специализированной мебелью, учебной доской. Аудитории для проведения лекций оборудованы мультимедийным оборудованием для предоставления информации большой аудитории. Помещения для самостоятельной работы оснащены компьютерной техникой с возможностью подключения к сети «Интернет» и обеспечением доступа к электронной информационно-образовательной среде, электроннобиблиотечной системе.

# **5. СПЕЦИАЛЬНЫЕ УСЛОВИЯ ДЛЯ ОБУЧАЮЩИХСЯ С ОГРАНИЧЕННЫМИ ВОЗМОЖНОСТЯМИ ЗДОРОВЬЯ**

В случае необходимости, обучающимся из числа лиц с ограниченными возможностями здоровья (по заявлению обучающегося) могут предлагаться одни из следующих вариантов восприятия информации с учетом их индивидуальных психофизических особенностей:

 для лиц с нарушениями зрения: в печатной форме увеличенным шрифтом; в форме электронного документа; в форме аудиофайла (перевод учебных материалов в аудиоформат); в печатной форме на языке Брайля; индивидуальные консультации с привлечением тифлосурдопереводчика; индивидуальные задания и консультации;

 для лиц с нарушениями слуха: в печатной форме; в форме электронного документа; видеоматериалы с субтитрами; индивидуальные консультации с привлечением сурдопереводчика; индивидуальные задания и консультации;

 для лиц с нарушениями опорно-двигательного аппарата: в печатной форме; в форме электронного документа; в форме аудиофайла; индивидуальные задания и консультации.

В случае необходимости использования в учебном процессе частично/исключительно дистанционных образовательных технологий, организация работы ППС с обучающимися с ОВЗ и инвалидами предусматривается в электронной информационно-образовательной среде с учетом их индивидуальных психофизических особенностей

РАЗРАБОТЧИК ДАНИ ПОПЕНТ ЖЕЛОНИН А.В.